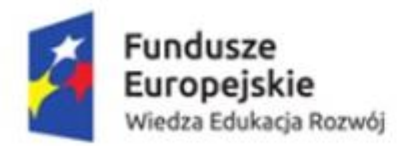

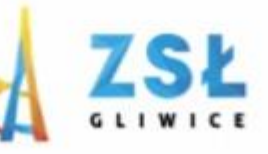

Unia Europejska Europejski Fundusz Społeczny

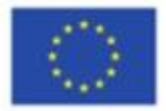

### Dostep do bazy danych w PHP

#### rezultat projektu

### Nowe Technologie wsparciem dla edukacji

nr umowy - POWERSE-2018-1-PL01-KA101-049291

realizowanego ze środków POWER na zasadach programu Erasmus+

#### sektor Edukacja szkolna

"Ponadnarodowa mobilność kadry edukacji szkolnej"

### Zespół Szkół Łączności w Gliwicach

44-100 Gliwice,

ul. Warszawska 35 tel. 32 231 36 12, www.zsl.gliwice.pl

# **Przydatne strony**

**http://www.php5-tutorial.com/mysql/connecting-to-mysql/ http://www.php5-tutorial.com/mysql/connecting-to-mysql/**

**http://www.w3schools.com/php/php\_mysql\_intro.asp http://www.w3schools.com/php/php\_mysql\_intro.asp**

# What is MySQL?

- MySQL is a database system used on the web
- MySQL is a database system that runs on a server
- MySQL is ideal for both small and large applications
- MySQL is very fast, reliable, and easy to use
- MySQL uses standard SQL
- MySQL compiles on a number of platforms
- MySQL is free to download and use
- MySQL is developed, distributed, and supported by Oracle Corporation

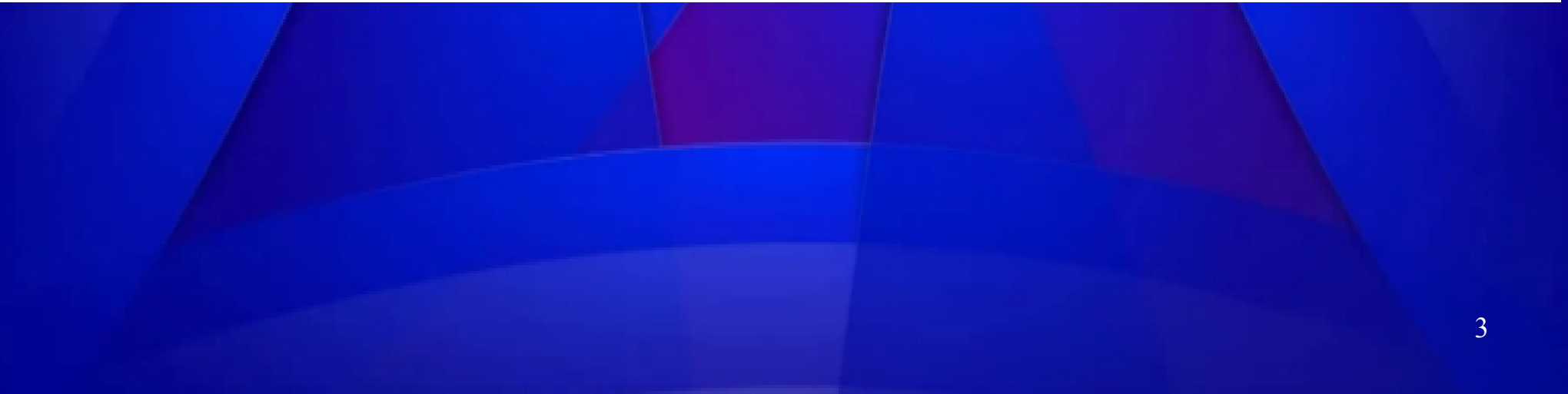

# **Bazy danvch**

# PHP Connect to MySQL

PHP 5 and later can work with a MySQL database using:

- MySQLi extension (the "i" stands for improved)
- PDO (PHP Data Objects)

Earlier versions of PHP used the MySQL extension. However, this extension was deprecated in 2012.

• MySQLi (object-oriented)

- MySQLi (procedural)
- **PDO**

MySQLi – rozszerzenie języka PHP służące do obsługi bazy danych MySQL za pomocą składni obiektowej. Pojawiło się ono w PHP 5 i wymaga MySQL w wersji 4.1.3 lub wyższej.

### Biblioteka PDO

PDO to skrót od PHP Data Objects. Jest to zupełnie nowy interfejs języka PHP przeznaczony do komunikacji z bazami danych, po raz pierwszy napisany wyłącznie w OOP. Jego najważniejszą zaletą jest to, że możemy za jego pomocą łączyć się zarówno z bazą danych MySQL, jak i z bazą danych PostgreSQL (o innych systemach DB nie wspominając). Wersji beta PDO można było używać już w PHP 5.0, natomiast stabilna wersja pojawiła się wraz z PHP 5.1.

PHP OOP (ang. Object-Oriented Programming) to sposób projektowania aplikacji, w którym programy definiuje się za pomocą obiektów. Podejście obiektowe, w odróżnieniu od proceduralnego daje programistom więcej możliwości przy projektowaniu dużych i złożonych systemów. Obiekty realizują niezależnie pewne zadania a sposób ich wykonania nie jest istotny dla innych elementów systemu.

# **PDO**

**PDO (PHP Data Objects) to rozszerzenie PHP o architekturze PDO (PHP Data Objects) to rozszerzenie PHP o architekturze obiektowej, udostępniające jednolity, uniwersalny interfejs do obiektowej, udostępniające jednolity, uniwersalny interfejs do komunikacji z bazami danych. Jest oparte na sterownikach, z komunikacji z bazami danych. Jest oparte na sterownikach, z których każdy udostępnia takie same metody, aczkolwiek może których każdy udostępnia takie same metody, aczkolwiek może również dodawać własne, specyficzne dla konkretnej bazy danych również dodawać własne, specyficzne dla konkretnej bazy danych (na przykład sterownik dla PostgreSQL udostępnia trzy dodatkowe (na przykład sterownik dla PostgreSQL udostępnia trzy dodatkowe metody do obsługi dużych obiektów - large object). PDO jest metody do obsługi dużych obiektów - large object). PDO jest dostępne w PHP 5.1 i nowszych wersjach i nie wymaga dodatkowej dostępne w PHP 5.1 i nowszych wersjach i nie wymaga dodatkowej konfiguracji (poza dodaniem sterowników dla wykorzystywanych konfiguracji (poza dodaniem sterowników dla wykorzystywanych baz danych). baz danych).**

**Największą zaletą PDO jest jednolity interfejs. PHP posiada osobne Największą zaletą PDO jest jednolity interfejs. PHP posiada osobne rozszerzenia dla każdej bazy danych. Jeśli chcemy skorzystać z bazy rozszerzenia dla każdej bazy danych. Jeśli chcemy skorzystać z bazy MySQL, wywołujemy funkcje z prefiksem mysql\_ lub mysqli\_, jeśli MySQL, wywołujemy funkcje z prefiksem mysql\_ lub mysqli\_, jeśli korzystamy z PostgreSQL - funkcje z prefiksem pg\_. Dzięki PDO korzystamy z PostgreSQL - funkcje z prefiksem pg\_. Dzięki PDO nasze skrypty będą korzystać z tych samych metod, niezależnie od nasze skrypty będą korzystać z tych samych metod, niezależnie od wykorzystywanej bazy. Trzeba jednak pamiętać, że PDO nie wykorzystywanej bazy. Trzeba jednak pamiętać, że PDO nie uniezależnia nas w stu procentach od wykorzystywanej bazy danych uniezależnia nas w stu procentach od wykorzystywanej bazy danych - jeśli w zapytaniu skorzystamy z funkcji specyficznej dla danego - jeśli w zapytaniu skorzystamy z funkcji specyficznej dla danego silnika, to zapytanie nie zadziała na innej bazie. Drugą zaletą PDO silnika, to zapytanie nie zadziała na innej bazie. Drugą zaletą PDO jest walidacja danych wysyłanych w zapytaniach oraz zwolnienie jest walidacja danych wysyłanych w zapytaniach oraz zwolnienie programisty z konieczności filtrowana tych danych pod kątem programisty z konieczności filtrowana tych danych pod kątem zabezpieczeń przed atakami typu SQL Injection. zabezpieczeń przed atakami typu SQL Injection.**

# **Połączenie z serverem MySQL**

echo "Połaczono z serwerem MySQL ";

The mysqli\_connect() function opens a new connection to the MySQL server.

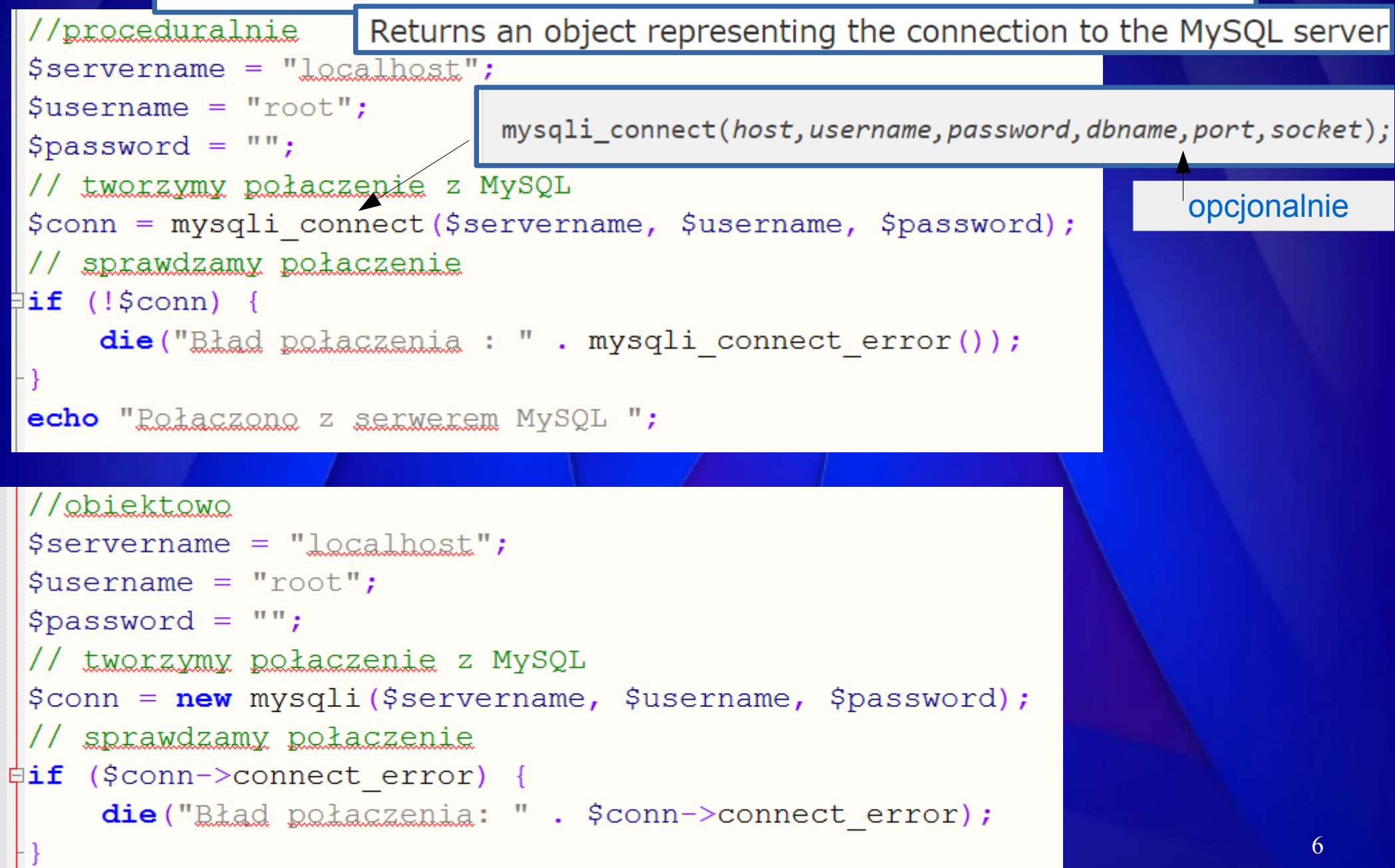

# **Tworzymy bazę danych**

mysqli query(connection, query, resultmode);

```
// Tworzymy baze danych (proceduralnie)
$sq1 = "CREATE DATABASE UczenP";//$sql = "CREATE DATABASE IF NOT EXISTS UczenP";
‡if (mysqli query($conn, $sql)) {
    echo "Baza danyah utworzona pomyślnie";
\} else {
    echo "Bład podczas tworzenia bazy: " . mysqli error ($conn) ;
 // Tworzymy bazę danych (obiektowo)
 \texttt{Ssgl} = "CREATE DATABASE UczenO";
 //$sql = "CREATE DATABASE IF NOT EXISTS UczenO";
\,\varphiif ($conn->query($sql) === \,TRUE) {
     echo "Baza danych utworzona pomyślnie";
 \} else {
     echo "Bład podczas tworzenia bazy: " . $conn->error;
```
## mysqli\_query(connection,query,resultmode);

The mysqli\_query() function performs a query against the database.

mysqli\_query(connection, query, resultmode);

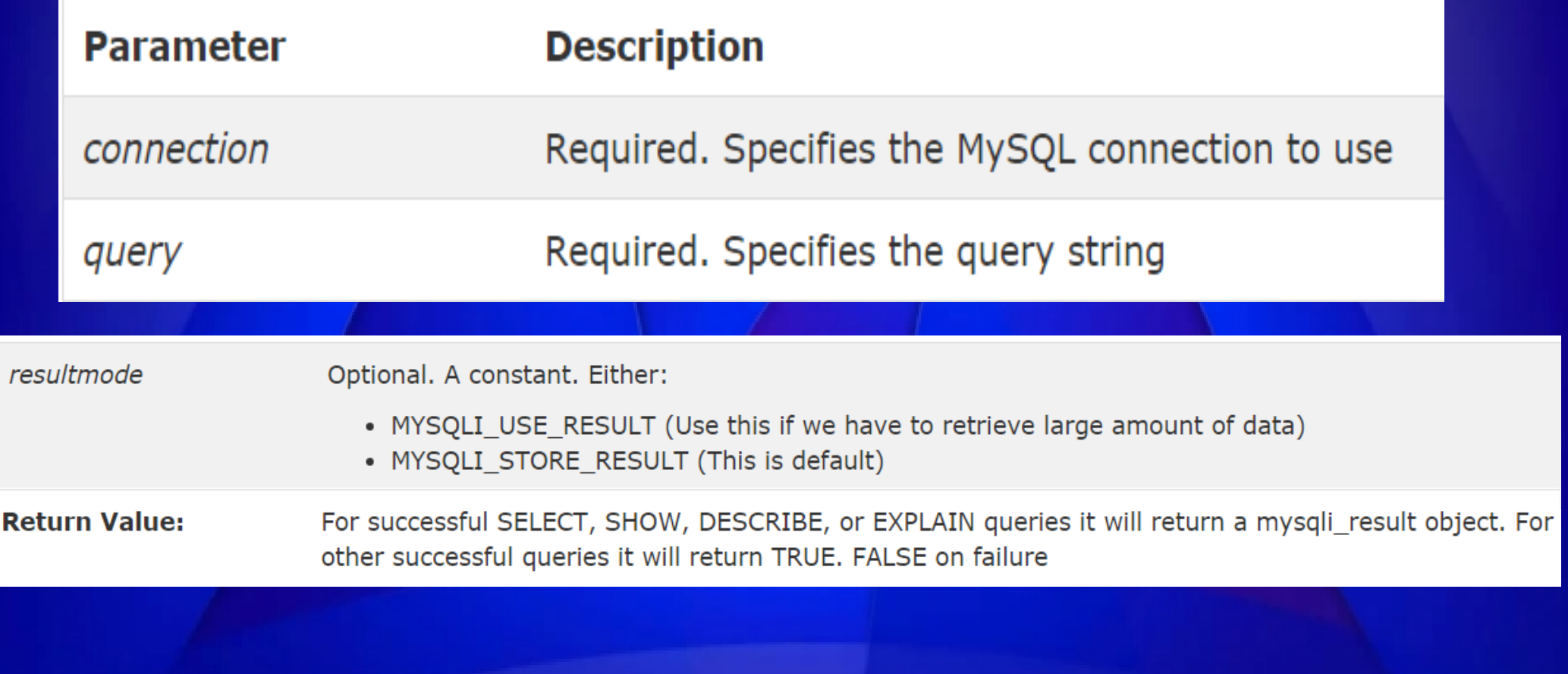

### **Close the Connection**

The connection will be closed automatically when the script ends. To close the connection before, use the following:

```
Example (MySQLi Object-Oriented)
```

```
\text{\$conn}\text{-}\text{close}();
```
Example (MySQLi Procedural)

```
mysqli_close($conn);
```

```
Example (PDO)
```

```
$conn = null;
```
### MySQL Date and Time Types

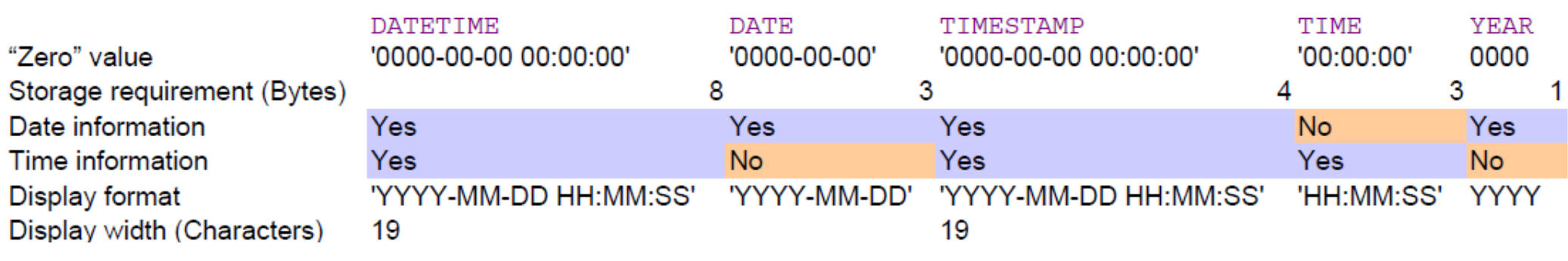

### **Range of legal values**

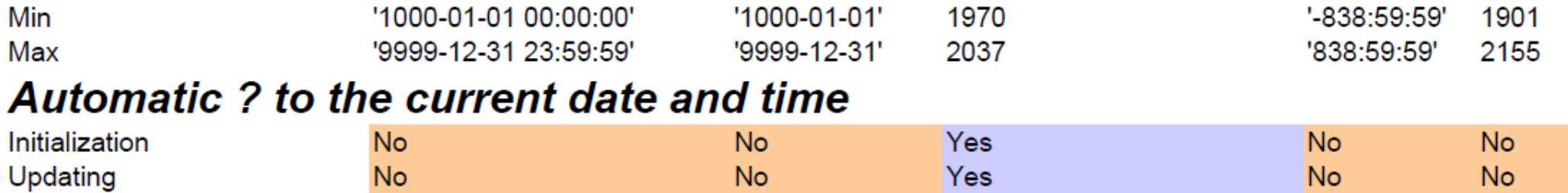

```
\pm <?php
 8
 \overline{9}//proceduralnie
                                            Tworzymy tabelę10<sup>°</sup>$servername = "localhost";Susername = "root";11<sub>1</sub>12<sup>°</sup>\vert Spassword = "";
13<sup>°</sup>\deltadbname = "uczenn";
14// tworzymy połaczenie z baza danych
15$conn = mysqli connect($servername, $username, $password, $dbname);
16// sprawdzamy połaczenie
    \overline{\text{diff}} (!Sconn) {
1718die ("Bład połaczenia : " . mysqli connect error () ) ;
1920
     echo "Połaczono z baza danych ";
21// tworzymy tabele
22
      $sq1 = "CREATE TABLE <i>dr</i> (id INT(3) UNSIGNED AUTO INCREMENT,
23
24
      imie VARCHAR (30) NOT NULL,
25<sub>1</sub>nazwisko VARCHAR (30) NOT NULL,
26^{\circ}email VARCHAR(50),
27
      data utworzenia TIMESTAMP DEFAULT CURRENT TIMESTAMP,
28
      data modyfikacji TIMESTAMP DEFAULT CURRENT TIMESTAMP ON UPDATE CURRENT TIMESTAMP,
29
      PRIMARY KEY (id)
30<sup>°</sup>\vert ) " ;
31//równoważne działanie: data utworzenia TIMESTAMP DEFAULT now()
    \forallif (mysqli query($conn, $sql)) {
32<sup>2</sup>33
          echo "Tabela danep utworzona";
34\|\cdot\| else \{\|35
          echo "Bład podczas tworzenia tabeli: " . mysqli_error($conn);
36
37
     mysgli close(5conn);38
     +2>
```

```
8<sup>°</sup>\frac{1}{2} <?php
 9
     //obiektowo
                                             Tworzymy tabelę10<sup>°</sup>$servername = "localhost":$username = "root";
11<sub>1</sub>12<sup>°</sup>\text{Spassword} = \text{""}13<sup>°</sup>\dagger Sdbname = "uczeno";
14// tworzymy połaczenie z baza danych
15\frac{1}{2} Sconn = new mysqli ($servername, $username, $password,$dbname);
16
     // sprawdzamy połaczenie
    \forallif ($conn->connect error) {
17die ("Bład połaczenia: " . $conn->connect error);
181920
     echo "Połaczono z baza danych ";
21// tworzymy tabele
22
     $sq1 = "CREATE TABLE <i>done</i> (id INT(3) UNSIGNED AUTO INCREMENT,
23<sup>°</sup>24
     imie VARCHAR (30) NOT NULL,
25
     nazwisko VARCHAR (30) NOT NULL,
2.6
     email VARCHAR(50),
     data utworzenia TIMESTAMP DEFAULT CURRENT TIMESTAMP,
27
28
     data modyfikacji TIMESTAMP DEFAULT CURRENT TIMESTAMP ON UPDATE CURRENT TIMESTAMP,
29
     PRIMARY KEY (id)
30
     \mathbb{R}^n :
31\overline{\psi}if ($conn->query($sql) === TRUE) {
32
          echo "Tabela uczeno utworzona";
33
     \} else {
          echo "Bład podczas tworzenia tabeli: " . $conn->error;
34
35
36
     \text{Sconn}\rightarrow \text{close}();
37
     2>12
```

```
8
   \frac{1}{2} <?php
                                     Dodajemy rekord\overline{Q}//proceduralnie
10$servername = "localhost";$username = "root";
1112$password = "".13$dbname = "uczenn";14// tworzymy połaczenie z baza danych
15
    $conn = mysqli connect($servername, $username, $password, $dbname);
16// sprawdzamy połaczenie
17\forallif (!$conn) {
        die ("Bład połaczenia : " . mysqli connect error () ) ;
1819
    F١
20
    echo "Połaczono z z baza danych ";
21//dodajemy rekord do tabeli:
2.2
    $sq1 = "INSERT INFO \ndanep (imie, nazwiska, email)23
    VALUES ('Agnieszka', 'Nowakowska', 'aga@example.com')";
24
25
   \forallif (mysqli query($conn, $sql)) {
26
        echo "dodano rekord do tabeli";
27
    \| else {
28
         echo "Bład podczas dodawania rekordu do tabeli:" . mysqli error ($conn);
    ŀ١
29
30
    mysqli close($conn);
31
    +2>
```

```
8
    \frac{1}{2} <?php
                                          Dodajemy rekord9
      //obiektowo
10<sup>°</sup>$servername = "localhost":$username = "root";
11<sub>1</sub>$password = "".12$dbname = "uczeno";13<sup>°</sup>14// tworzymy połaczenie z baza danych
15\frac{1}{2}conn = new mysqli(\frac{1}{2}servername, \frac{1}{2}username, \frac{1}{2}password,\frac{1}{2}dbname);
16// sprawdzamy połaczenie
17\existsif ($conn->connect error) {
18die ("Bład połaczenia: " . $conn->connect error);
1920
     echo "Połaczono z z baza danych ";
21///dodaiemy rekord do tabeli:
22
      \frac{1}{5}sql = "INSERT INTO <u>daneo</u>(imie, nazwisko, email)
23<sup>°</sup>VALUES ('Agnieszka', 'Nowakowska', 'aga@example.com')";
24
25\overline{\psi}if ($conn->query($sql) === TRUE) {
26echo "dodano rekord do tabeli";
27
     \} else {
28
          echo "Bład podczas dodawania rekordu do tabeli:: " . $conn->error;
29
30
     \text{Sconn}\rightarrow \text{close}();
31+2>
```

```
8<sup>1</sup>\uplus < ? php
     Dodajemy wiele rekordów9//proceduralnie
10<sup>1</sup>\text{Susername} = "root";11\text{Spassword} = \text{""}12<sup>°</sup>$dbname = "uczenn";13<sup>7</sup>// tworzymy połaczenie z baza danych
14$conn = mysqli connect($servername, $username, $password, $dbname);
15<sub>1</sub>16
     // sprawdzamy połaczenie
17\overline{\text{diff}} (!Sconn) {
          die ("Bład połaczenia : " . mysqli_connect_error());
1819F١
20<sup>°</sup>echo "Połaczono z baza danych ";
21//dodajemy kilka rekordów do tabeli:
22
     \texttt{Ssgl} = "INSERT INTO danep(imie, nazwisko, email)
23<sup>°</sup>VALUES ('Agnieszka', 'Nowakowska', 'aga@example.com'),
24('Joanna', 'Wójcicka', 'iwojcicka@example.com'),
25<sub>1</sub>('Dorota', 'Maciejewska', 'dm@example.com')";
26
27
    \forall if (mysqli multi query ($conn, $sql)) {
          echo "dodano rekordy do tabeli";
28
29
     \} else {
30
          echo "Bład podczas dodawania rekordów do tabeli:" . mysqli error ($conn);
31- 1
32
     mysqli close($conn);
33<sup>°</sup>-2>
```
8  $\uplus$  < ? php **Dodajemy wiele rekordów** $Q$ //obiektowo  $10$  $11$  $Susername = "root";$  $12$  $\varsigma_{\text{password}} = \text{""}$  $13$  $\beta$ dbname = "uczeno";  $14$ // tworzymy połaczenie z baza danych 15  $\frac{1}{2}$ Sconn = **new** mysqli(\$servername, \$username, \$password,\$dbname);  $16$ // sprawdzamy połaczenie  $17$  $\exists$ **if** (\$conn->connect error) {  $18$  $\text{die}(\text{''Bkad}_\text{Rakad}_\text{Rakaczenia}: \text{''}. \text{Sconn}>connect error);$  $19$ echo "Połaczono z baza danych ";  $20$ ///dodajemy kilka rekordów do tabeli:  $$sq1 = "INSERT INFO damage (imie, nazwiska, email)$  $21$ VALUES ('Agnieszka', 'Nowakowska', 'aga@example.com'),  $2.2.$ 23 ('Joanna', 'Wójcicka', 'iwojcicka@example.com'), 24 ('Dorota', 'Macieiewska', 'dm@example.com')"; 25 26  $\overline{\text{int}}$  (\$conn->multi query(\$sql) === TRUE) { 27 echo "rekordy dodano do tabeli"; 28  $\}$  else { 29 echo "Bład podczas dodawania rekordów do tabeli:: " . \$conn->error; 30 31  $\text{Sconn}\rightarrow \text{close}$  (); 32  $-2>$ 

## **Pobieramy dane z bazy**

### **proceduralnie**

 $mysqli$  num rows( $result$ );

The mysqli num rows() function returns the number of rows in a result set.

result

Required. Specifies a result set identifier returned by mysqli\_query(), mysqli store result() or mysqli\_use\_result()

array mysqli\_fetch\_assoc ( mysqli\_result result )

The mysqli\_fetch\_assoc() function is used to return an associative array The mysqli\_fetch\_assoc() function is used to return an associative array representing the next row in the result set for the result represented by representing the next row in the result set for the result represented by the result parameter, where each key in the array represents the name of the result parameter, where each key in the array represents the name of one of the result set's columns. one of the result set's columns.

**obiektowo**

```
8 \neq 2php
                                             Pobieramy dane z bazy\overline{9}//proceduralnie
     $servername = "localhost";10Susername = "root";11$password = "";12\dots Sdbname = "uczenp";
13// tworzymy połaczenie z bazą danych
14$conn = mysqli connect($servername, $username, $password, $dbname);
15
     // sprawdzamy połaczenie
16
   \existsif (!$conn) {
1718
         die ("Bład połaczenia : " . mysqli connect error () ) ;
19
20
     echo 'Połaczono z baza danych<br> ';
     //odczytujemy dane z tabeli:
21
22
     \text{Ssol} = \text{``SELECT} \cdot \text{from } \text{danep} \text{''}23
24
     $wynik=mysqli query($conn, $sql);
   \forallif (mysqli num rows ($wynik) > 0) {
25
         echo 'dane zostały odczytane <br>';
26
27
         echo '<table border="2">';
28
         echo '<tr><th>id</th><th>imie</th><th>nazwisko</th><th>email</th><th>data utworzenia</th><th>data modyfikacji</th></th></th>
         // output data of each row
29
30
         while ($row = mysqli fetch assoc($wynik)) {
             echo '<tr><td>'. row['id']. '</td><td>'. $row['imie']. '</td><td>'. $row['maxuisko'].'</td><td>'. $row['email']31. '</td><td> ' . $row['data utworzenia']. '</td><td> ' . $row['data modyfikacji']. '</td></tr>';
32
      else33
34
         echo "Błąd podcząs odczytywania danych z tabeli:" . mysqli error ($conn);
35
36
    | mysqli close ($conn) ;
37 + 218
```

```
\pm <?php
8<sup>1</sup>-9
     //obiektowo
                                         Pobieramy dane z bazy$servername = "localhost":10<sup>°</sup>Susername = "root";11\text{Spassword} = \text{""}12.$dbname = "uczeno";13<sup>°</sup>// tworzymy połaczenie z baza danych
14
     $conn = new mysqli ($servername, $username, $password, $dbname);
15
     // sprawdzamy połaczenie
16\forallif ($conn->connect-error) {
17die("Bład połaczenia : " . $conn->connect error());
1819
20
     echo 'Połaczono z baza danych<br> ';
     //odczytujemy dane z tabeli:
21
22
     \texttt{Ssgl} = "SELECT * from dance ";
23
     $wynik=$conn->query($sql);
24
   \forallif ($wynik->num rows>0) {
25
         echo 'dane zostały odczytane <br>';
26
         echo '<table border="2">';
27
28
         echo
         '<tr><th>id</th><th>imie</th><th>imie</th><th>nazwisko</th><th>email</th><th>data utworzenia</th><th>data modyfikacji
         \langle/th>\rangle/tr>';
         // output data of each row
29
         while ($row =$wynik->fetch assoc()) {
30
   Ė
             echo '<tr><td>'. $row['id']. '</td><td>'. $row['imie']. '</td><td>'. $row['nazwisko'].
31
             '</td><td>' . $row['email'] . '</td><td> ' . $row['data utworzenia']. '</td><td> ' . $row[
             'data modyfikacji']. '</td></tr>';
32
       else33
         echo "Bład podczas odczytywania danych z tabeli:" . mysqli error ($conn);
34
35
36
     \text{Sconn}\rightarrow \text{close}();
37
```
# **Usuwamy rekord**

```
\texttt{Susername} = "root";11$password = "";12<sup>°</sup>13<sup>°</sup>$dbname = "uczenp":// tworzymy połaczenie z baza danych
14$conn = mysqli connect ($servername, $username, $password, $dbname);
15<sub>1</sub>// sprawdzamy połaczenie
16\overline{\text{Hif}} (!Sconn) {
17die ("Bład połaczenia : " . mysqli connect error ());
1819
      echo 'Połączono z baza danych<br> ';
20
      //usuwamy rekord
21\frac{1}{2}sql = "DELETE from danep, where id=1";
22<sub>1</sub>\existsif (mysqli query ($conn, $sql)) {
23<sub>1</sub>echo 'rekord został usuniety <br>';
24|\cdot| else
25
      {echo 'bład podczas usuwania rekordu '.mysqli error($conn);}
26
      echo 'zawartość tabeli po usunieciu rekordu <br>> <br />;
27
      //odczytujemy dane z tabeli:
28
      \frac{2}{3}sql = "SELECT * from danep ";
29
      $wynik=mysqli query($conn, $sql);
30<sub>1</sub>\existsif (mysqli num rows($wynik)>0) {
3132<sub>1</sub>echo 'dane zostały odczytane <br>';
           echo '<table border="2">';
33
           echo '<tr><th>id</th><th>imig</th><th>anazwisko</th><th>email</th><th>data utworzenia</th><th>data modyfikacji</th></th></th></th>
34
35
          // output data of each row
           while (\frac{5}{2}row = mysgli\text{ fetch assoc}(\frac{5}{2}wynik)) {
36
               echo '<tx><td>'. $row['id']. '</td><td>'. $row['imie']. '</td><td>'. $row['nazwiako'].'</td><td>'. $row['email'].
37
               '</td><td> '. $row['data utworzenia']. '</td><td> '. $row['data modyfikacji']. '</td></tr>';
38
         \rightarrow\} else {
39
           echo "Bład podczas odczytywania danych z tabeli:". mysqli error ($conn);
40<sup>°</sup>4142.mysqli close($conn);
     +2>43 -
```
 $8 \div 2$ php

9

 $10$ 

//proceduralnie

 $$servername = "localhost":$